## **The OutputStream Interface in Java**

An OutputStream is created using the following function:

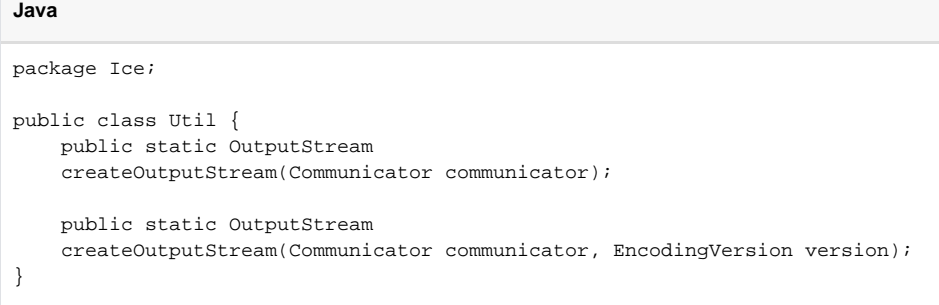

You can optionally specify an encoding version for the stream, otherwise the stream uses the communicator's default encoding version.

The OutputStream class is shown below.

```
Java
package Ice;
public interface OutputStream {
    Communicator communicator();
    void writeBool(boolean v);
    void writeBoolSeq(boolean[] v);
    void writeByte(byte v);
    void writeByteSeq(byte[] v);
    void writeShort(short v);
    void writeShortSeq(short[] v);
     void writeInt(int v);
    void writeIntSeq(int[] v);
     void writeLong(long v);
     void writeLongSeq(long[] v);
    void writeFloat(float v);
     void writeFloatSeq(float[] v);
    void writeDouble(double v);
     void writeDoubleSeq(double[] v);
     void writeString(String v);
     void writeStringSeq(String[] v);
     void writeSize(int sz);
     void writeProxy(ObjectPrx v);
     void writeObject(Ice.Object v);
     void writeEnum(int v, int maxValue);
     void writeException(UserException ex);
     void startObject(SlicedData sd);
     void endObject();
```

```
 void startException(SlicedData sd);
 void endException();
void startSlice(String typeId, boolean last);
 void endSlice();
void startEncapsulation(EncodingVersion encoding, FormatType format);
 void startEncapsulation();
 void endEncapsulation();
 EncodingVersion getEncoding();
 void writePendingObjects();
 boolean writeOptional(int tag, OptionalFormat format);
 int pos();
 void rewrite(int sz, int pos);
 void startSize();
 void endSize();
 byte[] finished();
 void reset(boolean clearBuffer);
void writeSerializable(java.io.Serializable o);
 void destroy();
```
Member functions are provided for inserting all of the primitive types, as well as sequences of primitive types; these are self-explanatory. The remaining member functions have the following semantics:

- void writeSize(int sz) The [Ice encoding](https://doc.zeroc.com/display/Ice35/Basic+Data+Encoding) has a compact representation to indicate size. This function converts the given non-negative integer into the proper encoded representation.
- void writeProxy(Ice.ObjectPrx v) Inserts a proxy.
- void writeObject(Ice.Object v) Inserts an Ice object. The [Ice encoding for class instances](https://doc.zeroc.com/display/Ice35/Data+Encoding+for+Classes) may cause the insertion of this object to be delayed, in which case the stream retains a reference to the given object and does not insert its state it until writePendingObjects is invoked on the stream.
- void writeEnum(int val, int maxValue) Writes the integer value of an enumerator. The maxValue argument represents the highest enumerator value in the [enumeration.](https://doc.zeroc.com/display/Ice35/Enumerations) Consider the following definitions:

## **Slice**

}

```
enum Color { red, green, blue };
enum Fruit { Apple, Pear=3, Orange };
```
The maximum value for Color is 2, and the maximum value for Fruit is 4.

- void writeException(UserException ex) Inserts a [user exception.](https://doc.zeroc.com/display/Ice35/Data+Encoding+for+Exceptions) The exception argument may be an instance of UserExceptionWriter, which allows you to [implement your own](https://doc.zeroc.com/display/Ice35/Intercepting+User+Exception+Insertion+and+Extraction+in+Java)  [exception marshaling logic](https://doc.zeroc.com/display/Ice35/Intercepting+User+Exception+Insertion+and+Extraction+in+Java).
- void startObject(SlicedData sd)
	- void endObject()

When marshaling the slices of an object, the application must first call startObject, then marshal the slices, and finally call endObject. The caller can pass a SlicedData object containing the preserved slices of unknown more-derived types, or 0 if there are no preserved slices.

void startException(SlicedData sd) void endException() When marshaling the slices of an exception, the application must first call startException, then marshal the slices, and finally call endEx ception. The caller can pass a SlicedData object containing the preserved slices of unknown more-derived types, or 0 if there are no preserved slices. void startSlice(String typeId, boolean last)

- void endSlice() Starts and ends a slice of [object](https://doc.zeroc.com/display/Ice35/Data+Encoding+for+Classes) or [exception](https://doc.zeroc.com/display/Ice35/Data+Encoding+for+Exceptions) member data. The call to startSlice must include the type ID for the current slice, and a boolean indicating whether this is the last slice of the object or exception.
- void startEncapsulation(EncodingVersion encoding, FormatType format) void startEncapsulation() void endEncapsulation() Starts and ends an [encapsulation](https://doc.zeroc.com/display/Ice35/Basic+Data+Encoding), respectively. The first overloading of startEncapsulation allows you to specify the encoding version as well as the format to use for any objects and exceptions marshaled within this encapsulation.
- EncodingVersion getEncoding() Returns the encoding version currently being used by the stream.

void writePendingObjects()

Encodes the state of Ice objects whose insertion was delayed during writeObject. This member function must only be called once. For backward compatibility with encoding version 1.0, this function must only be called when non-optional data members or parameters use class types.

boolean writeOptional(int tag, OptionalFormat fmt)

Prepares the stream to write an optional value with the given tag and format. Returns true if the value should be written, or false otherwise. A return value of false indicates that the encoding version in use by the stream does not support optional values. If this method returns true, the data associated with that optional value must be written next. Optional values must be written in order by tag from least to greatest. The 0 ptionalFormat enumeration is defined as follows:

**Java**

```
package Ice;
enum OptionalFormat {
    OptionalFormatF1, OptionalFormatF2, OptionalFormatF4, OptionalFormatF8,
     OptionalFormatSize, OptionalFormatVSize, OptionalFormatFSize,
     OptionalFormatEndMarker
}
```
Refer to the [encoding](https://doc.zeroc.com/display/Ice35/Data+Encoding) discussion for more information on the meaning of these values.

int pos()

void rewrite(int sz, int pos) The pos method returns the stream's current position, and rewrite allows you to overwrite a 32-bit integer value at the given position in the stream. Calling rewrite does not change the stream's current position.

void startSize() void endSize()

> The encoding for optional values uses a 32-bit integer to hold the size of variable-length types. Calling startSize writes a placeholder value for the size; after writing the data, call endSize to patch the placeholder with the actual size.

```
byte[] finished()
  Indicates that marshaling is complete and returns the encoded byte sequence. This member function must only be called once.
```

```
void reset(boolean clearBuffer)
  Resets the writing position of the stream to the beginning. The boolean argument clearBuffer determines whether the stream releases
  the internal buffer it allocated to hold the encoded data. If clearBuffer is true, the stream releases the buffer in order to make it eligible for
  garbage collection. If clearBuffer is false, the stream retains the buffer to avoid generating unnecessary garbage.
```
- void writeSerializable(java.io.Serializable v) Writes a [serializable Java object](https://doc.zeroc.com/display/Ice35/Serializable+Objects+in+Java) to the stream.
- void destroy() Applications must call this function in order to reclaim resources.

Here is a simple example that demonstrates how to insert a boolean and a sequence of strings into a stream:

```
Java
final String[] seq = { "Ice", "rocks!" };
Ice.OutputStream out = Ice.Util.createOutputStream(communicator);
try {
    out.writeBool(true);
    out.writeStringSeq(seq);
    byte[] data = out.finished();
} finally {
    out.destroy();
}
```
See Also

- [Basic Data Encoding](https://doc.zeroc.com/display/Ice35/Basic+Data+Encoding)
- [Data Encoding for Classes](https://doc.zeroc.com/display/Ice35/Data+Encoding+for+Classes)
- [Data Encoding for Exceptions](https://doc.zeroc.com/display/Ice35/Data+Encoding+for+Exceptions)
- [Serializable Objects in Java](https://doc.zeroc.com/display/Ice35/Serializable+Objects+in+Java)